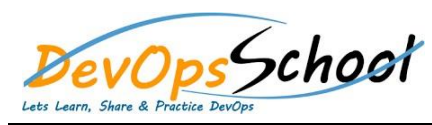

## Day -  $1$  Day - 2

- **•** Introduction
- **Fortify Software System Requirements**
- **Fortify Static Code Analyzer Installation Guide**
- **Analysis Process Overview**
- **Translating Java Code**
- **Translating .NET Code**
- **Translating C and C++ Code**
- **Translating JavaScript Code**
- **Translating Ruby Code**
- **Translating ABAP Code**
- **Translating Code for Mobile Platforms**
- **Translating Apex and Visualforce Code**
- **Translating Flex and ActionScript**
- **Translating COBOL Code**
- **Translating Other Languages**
- **Integrating into a Build**
- **Command-Line Interface**
- **Command-Line Utilities**
- **•** Troubleshooting
- **Filtering the Analysis**
- **Scan Wizard**
- **Sample Files**
- **Configuration Options**

## Day - 3

- **Fortify Static Code Analyzer Performance Guide**
- **•** Introduction
- **Performance Improvement Tips**
- **Scan Quality and Performance**
- **Optimizing FPR File**
- **Monitoring Long Running Scans**
- **Troubleshooting**